情報·資料の探し方

図書館ホームページ

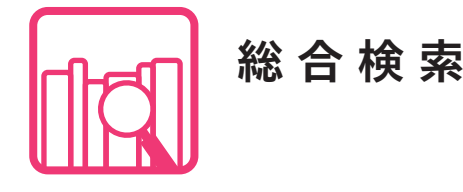

## 学外からも検索可能!

- ◆ 本学図書館蔵書検索と同時に他機関の所蔵や、論文・雑誌記事などを国立国会図書館・CiNii Books・CiNii Articles で検索することができます。
- ◆ 本学図書館未所蔵雑誌掲載論文については、複写依頼を申し込むことができます。(学部3・4・5年生、大学院生が対象) 複写依頼はシステム利用 ID とパスワードでのログインが必要です。

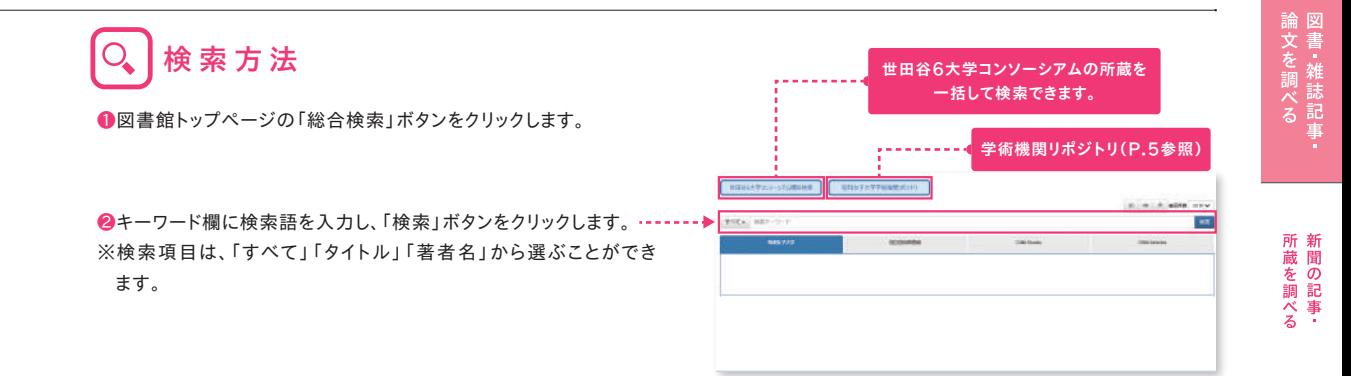

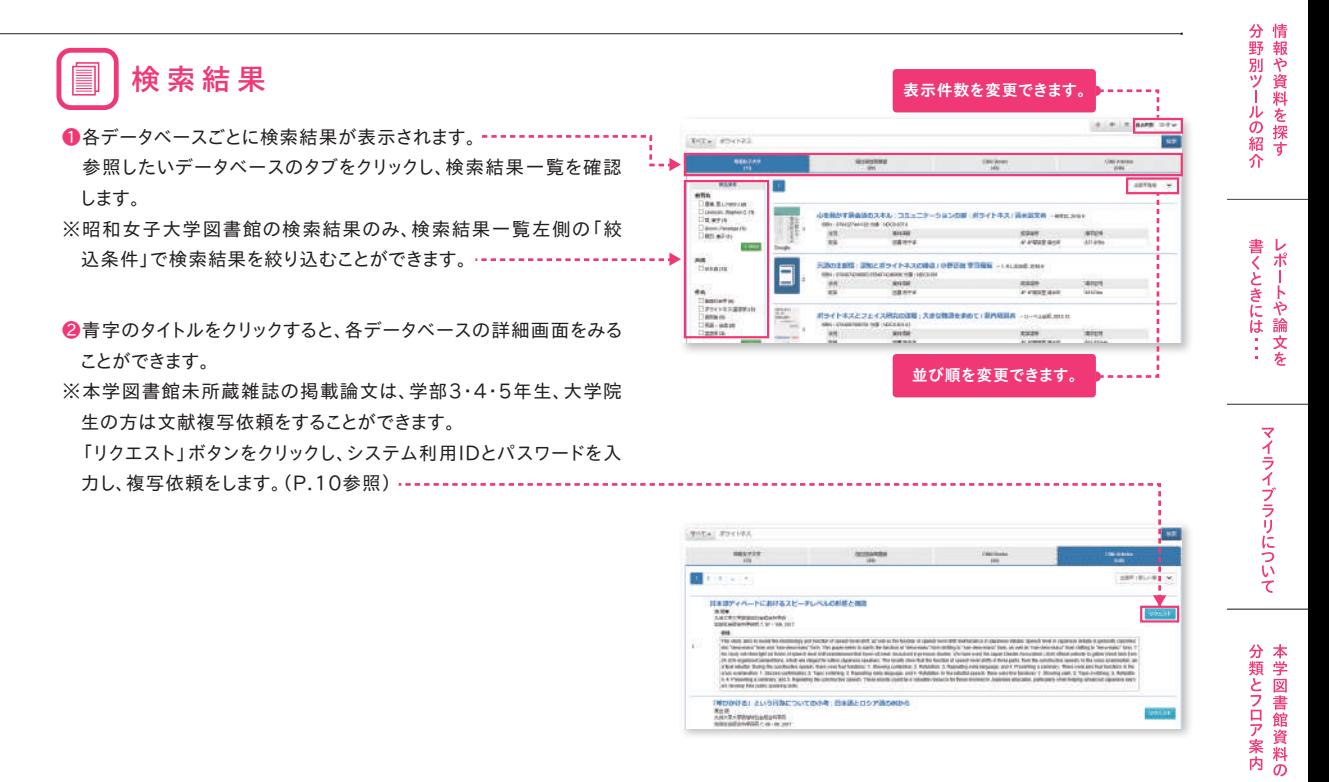

**PO**